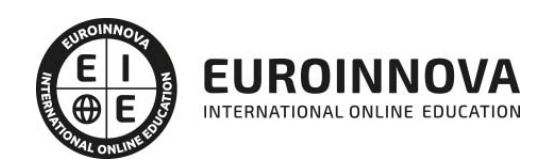

Máster en Project Management. Gestión y Dirección de Proyectos + 35 Créditos PDUs (Titulación Oficial - Certificación PMP - PMI - Actualizado 7ª Edición PMBOK)

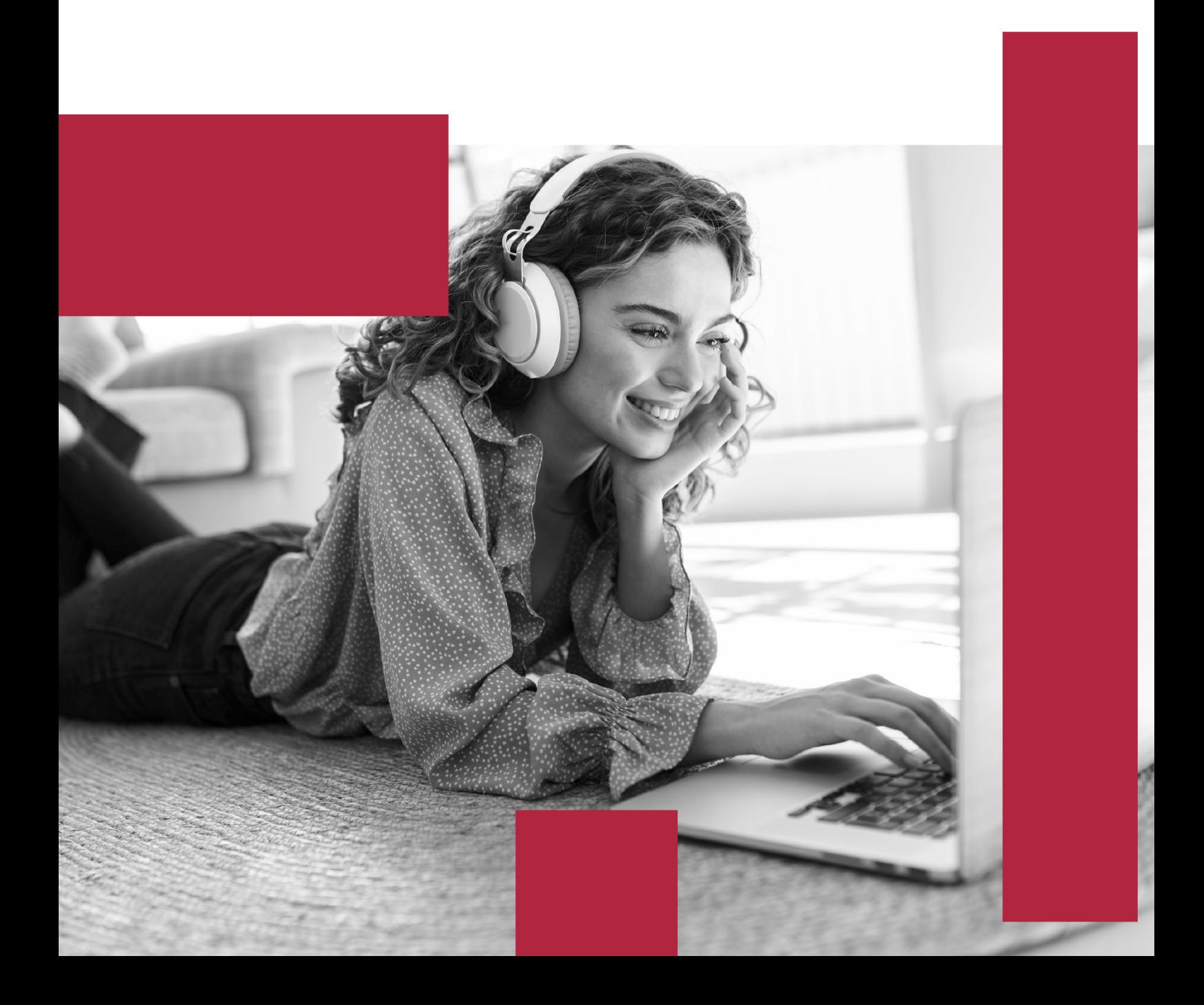

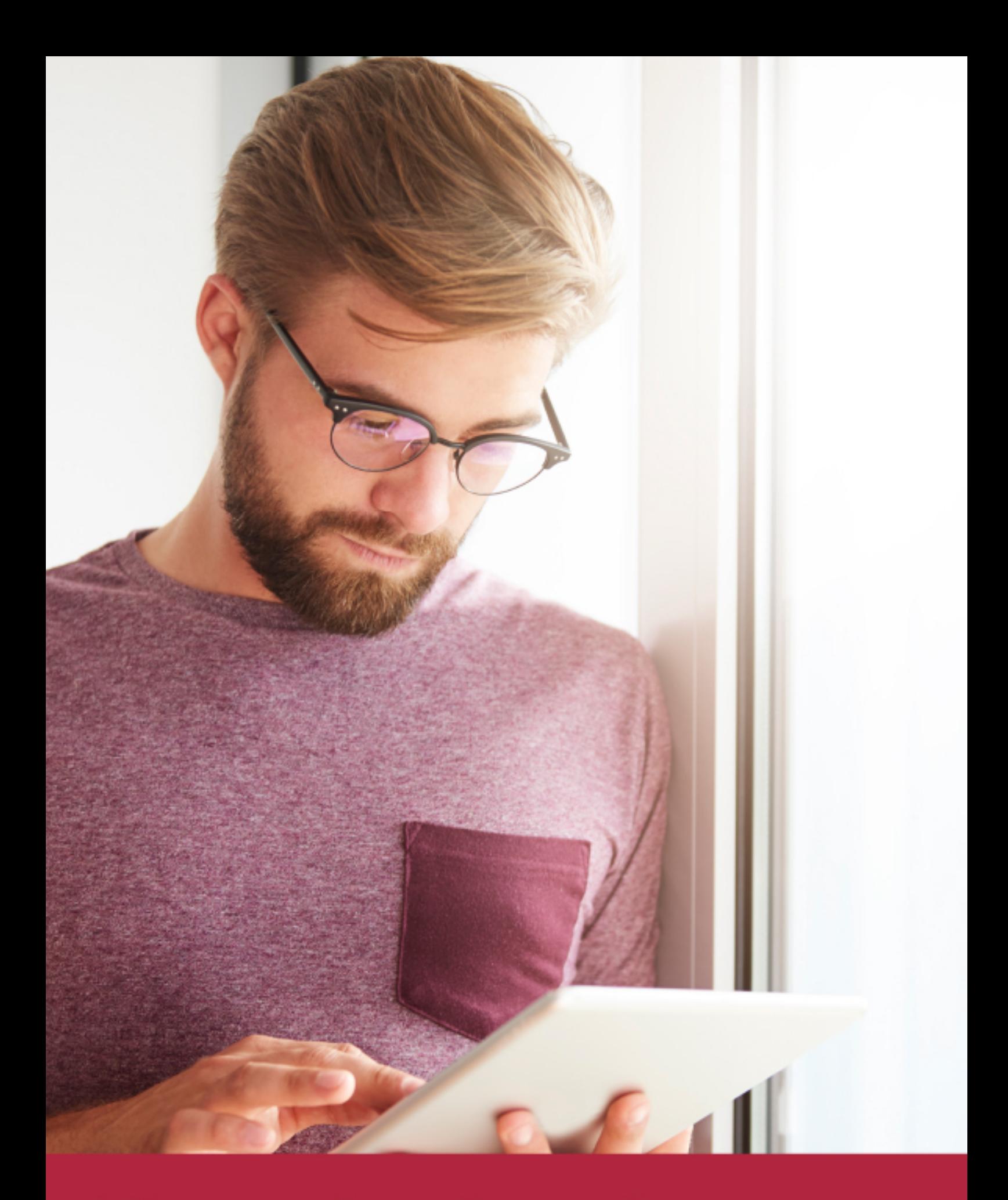

Elige aprender en la escuela líder en formación online

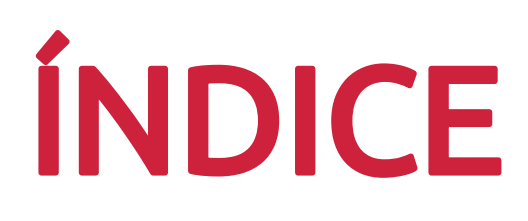

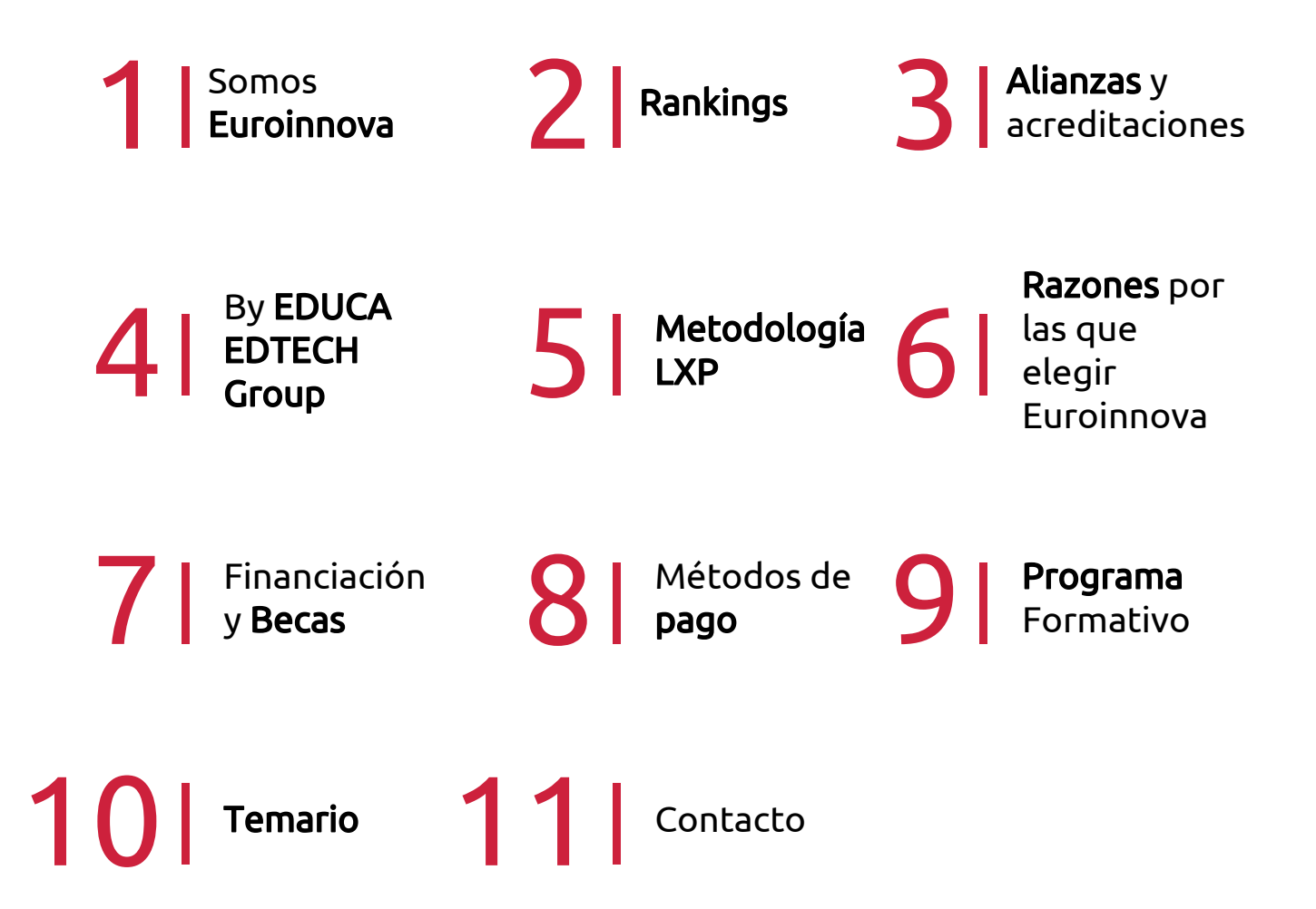

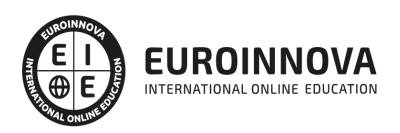

## SOMOS EUROINNOVA

Euroinnova International Online Education inicia su actividad hace más de 20 años. Con la premisa de revolucionar el sector de la educación online, esta escuela de formación crece con el objetivo de dar la oportunidad a sus estudiandes de experimentar un crecimiento personal y profesional con formación eminetemente práctica.

Nuestra visión es ser una institución educativa online reconocida en territorio nacional e internacional por ofrecer una educación competente y acorde con la realidad profesional en busca del reciclaje profesional. Abogamos por el aprendizaje significativo para la vida real como pilar de nuestra metodología, estrategia que pretende que los nuevos conocimientos se incorporen de forma sustantiva en la estructura cognitiva de los estudiantes.

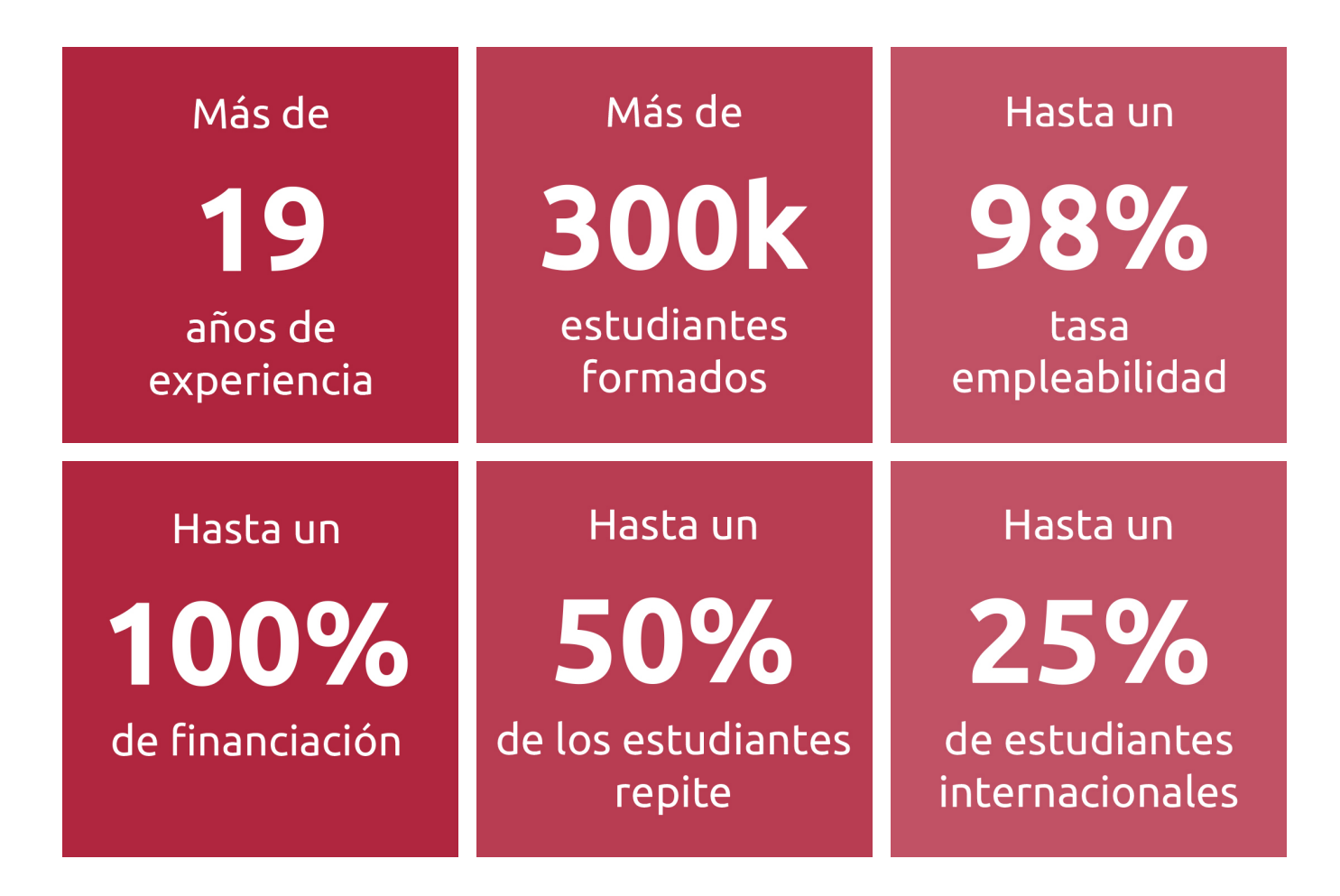

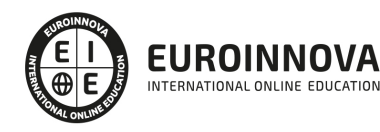

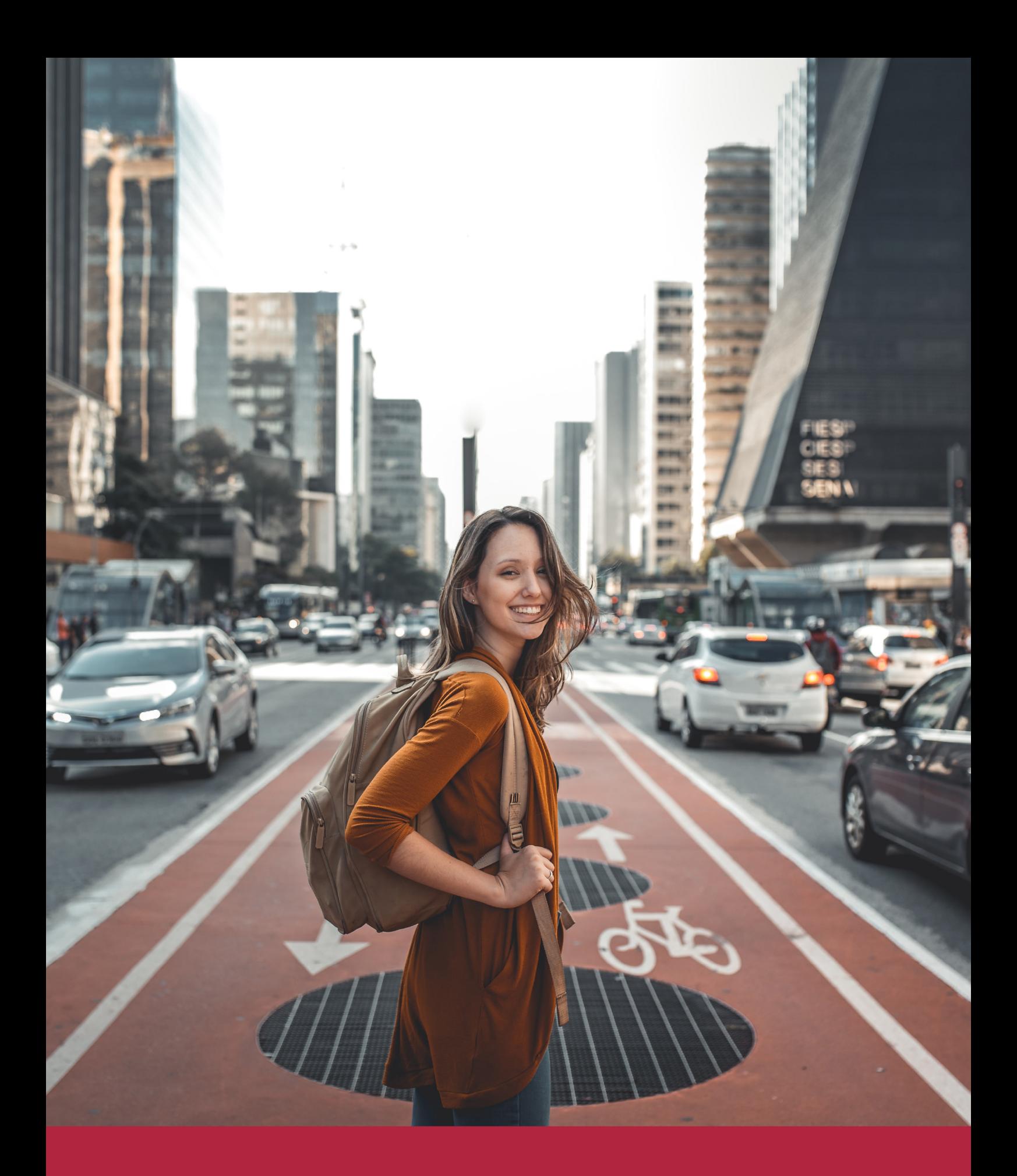

Desde donde quieras y como quieras, Elige Euroinnova

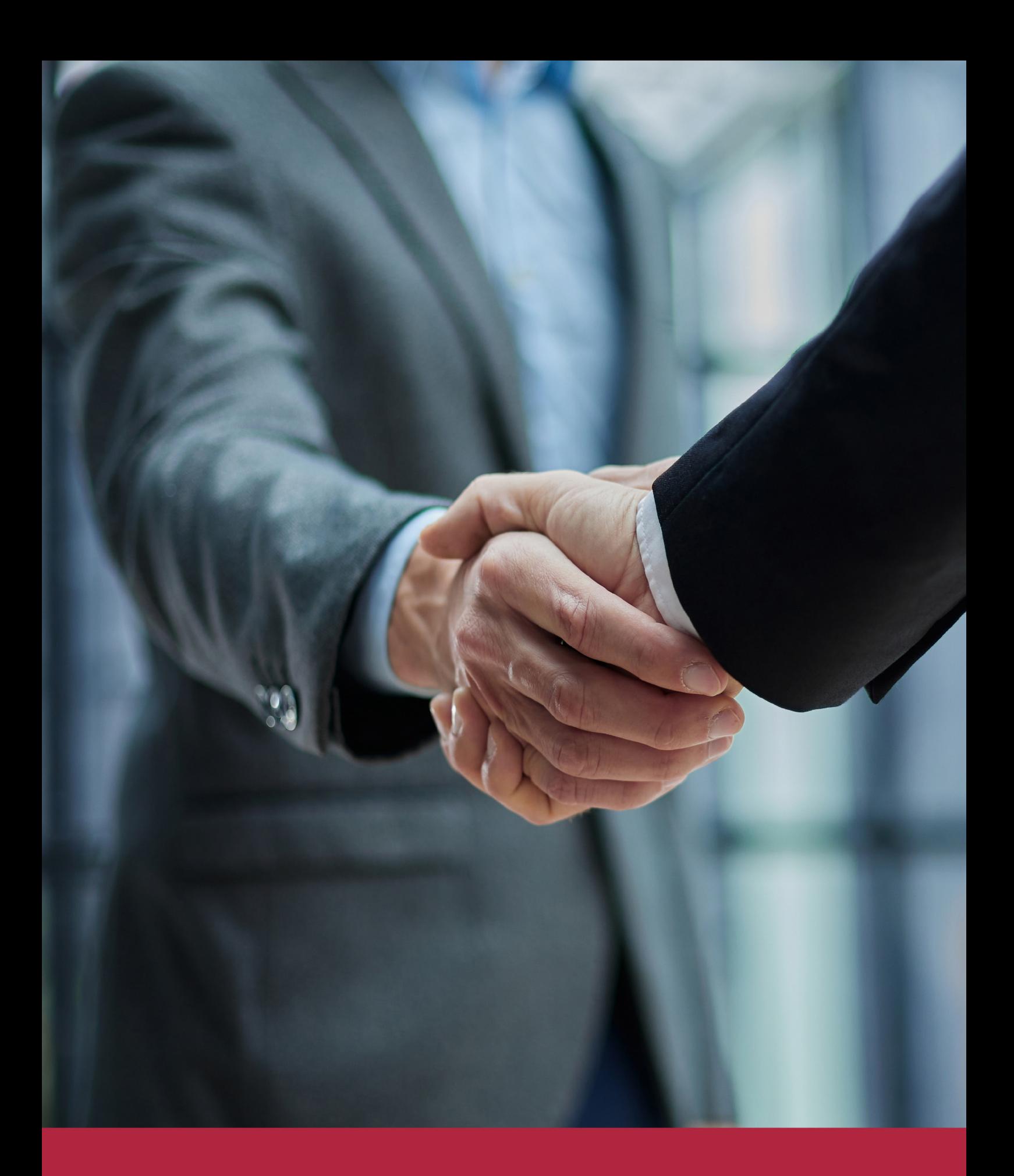

QS, sello de excelencia académica Euroinnova: 5 estrellas en educación online

## RANKINGS DE EUROINNOVA

Euroinnova International Online Education ha conseguido el reconocimiento de diferentes rankings a nivel nacional e internacional, gracias por su apuesta de democratizar la educación y apostar por la innovación educativa para lograr la excelencia.

Para la elaboración de estos rankings, se emplean indicadores como la reputación online y offline, la calidad de la institución, la responsabilidad social, la innovación educativa o el perfil de los profesionales.

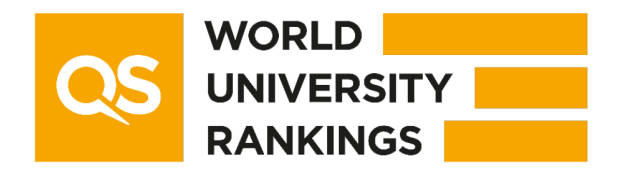

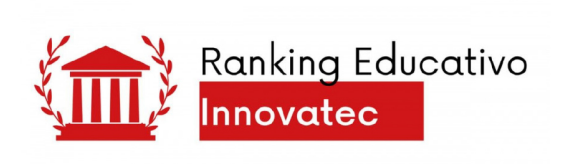

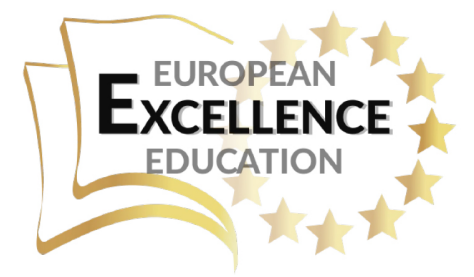

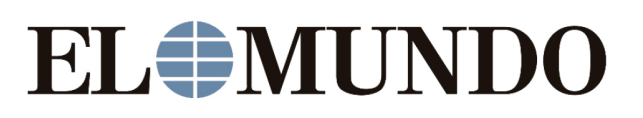

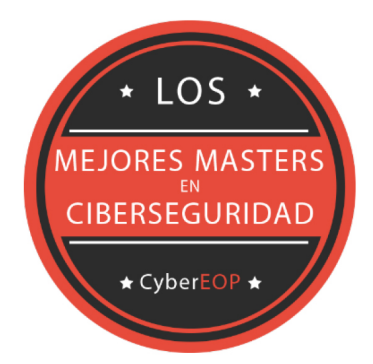

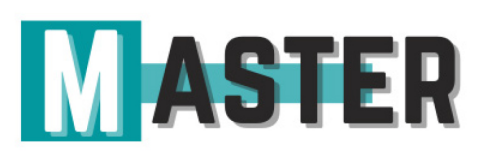

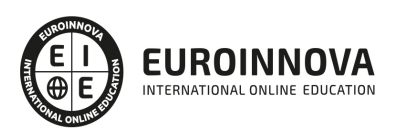

## ALIANZAS Y ACREDITACIONES

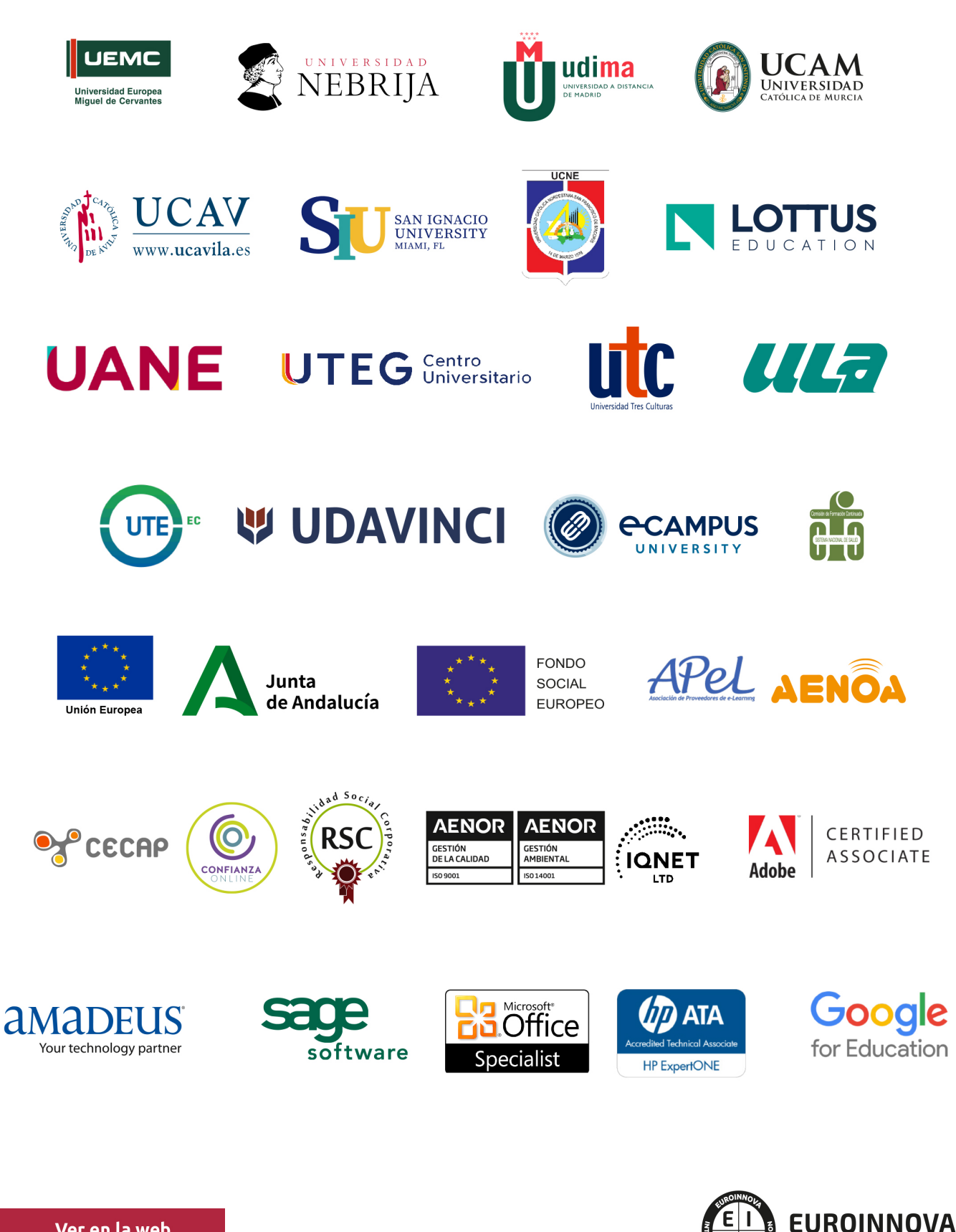

INTERNATIONAL ONLINE EDUCATION

## BY EDUCA EDTECH

Euroinnova es una marca avalada por EDUCA EDTECH Group , que está compuesto por un conjunto de experimentadas y reconocidas instituciones educativas de formación online. Todas las entidades que lo forman comparten la misión de democratizar el acceso a la educación y apuestan por la transferencia de conocimiento, por el desarrollo tecnológico y por la investigación

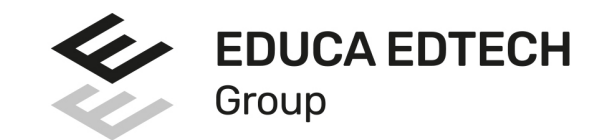

#### **ONLINE EDUCATION**

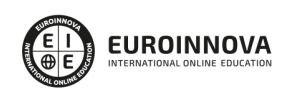

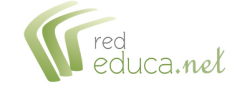

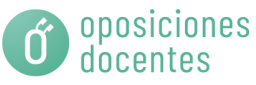

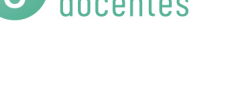

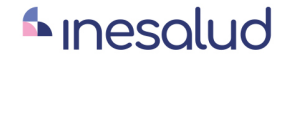

**Inesem** 

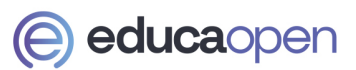

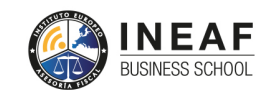

```
EDU
SPORT
```
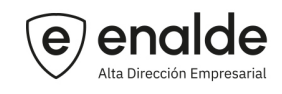

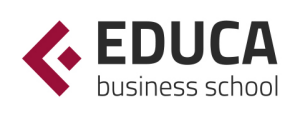

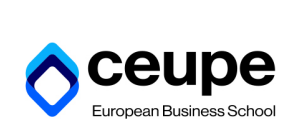

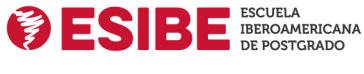

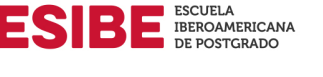

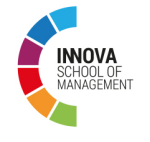

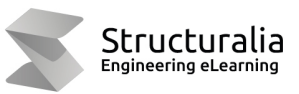

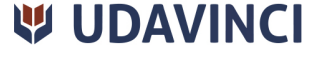

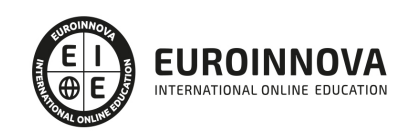

## **METODOLOGÍA LXP**

La metodología **EDUCA LXP** permite una experiencia mejorada de aprendizaje integrando la Al en los procesos de e-learning, a través de modelos predictivos altamente personalizados, derivados del estudio de necesidades detectadas en la interacción del alumnado con sus entornos virtuales.

EDUCA LXP es fruto de la Transferencia de Resultados de Investigación de varios proyectos multidisciplinares de I+D+i, con participación de distintas Universidades Internacionales que apuestan por la transferencia de conocimientos, desarrollo tecnológico e investigación.

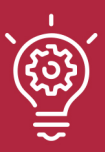

### 1. Flexibilidad

Aprendizaje 100% online y flexible, que permite al alumnado estudiar donde, cuando y como quiera.

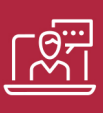

### 2. Accesibilidad

Cercanía y comprensión. Democratizando el acceso a la educación trabajando para que todas las personas tengan la oportunidad de seguir formándose.

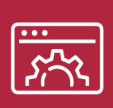

#### 3. Personalización

Itinerarios formativos individualizados y adaptados a las necesidades de cada estudiante.

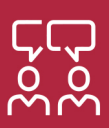

### 4. Acompañamiento / Seguimiento docente

Orientación académica por parte de un equipo docente especialista en su área de conocimiento, que aboga por la calidad educativa adaptando los procesos a las necesidades del mercado laboral.

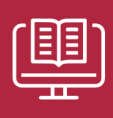

#### 5. Innovación

Desarrollos tecnológicos en permanente evolución impulsados por la AI mediante Learning Experience Platform.

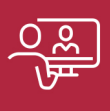

#### 6. Excelencia educativa

Enfoque didáctico orientado al trabajo por competencias, que favorece un aprendizaje práctico y significativo, garantizando el desarrollo profesional.

# Programas PROPIOS UNIVERSITARIOS **OFICIALES**

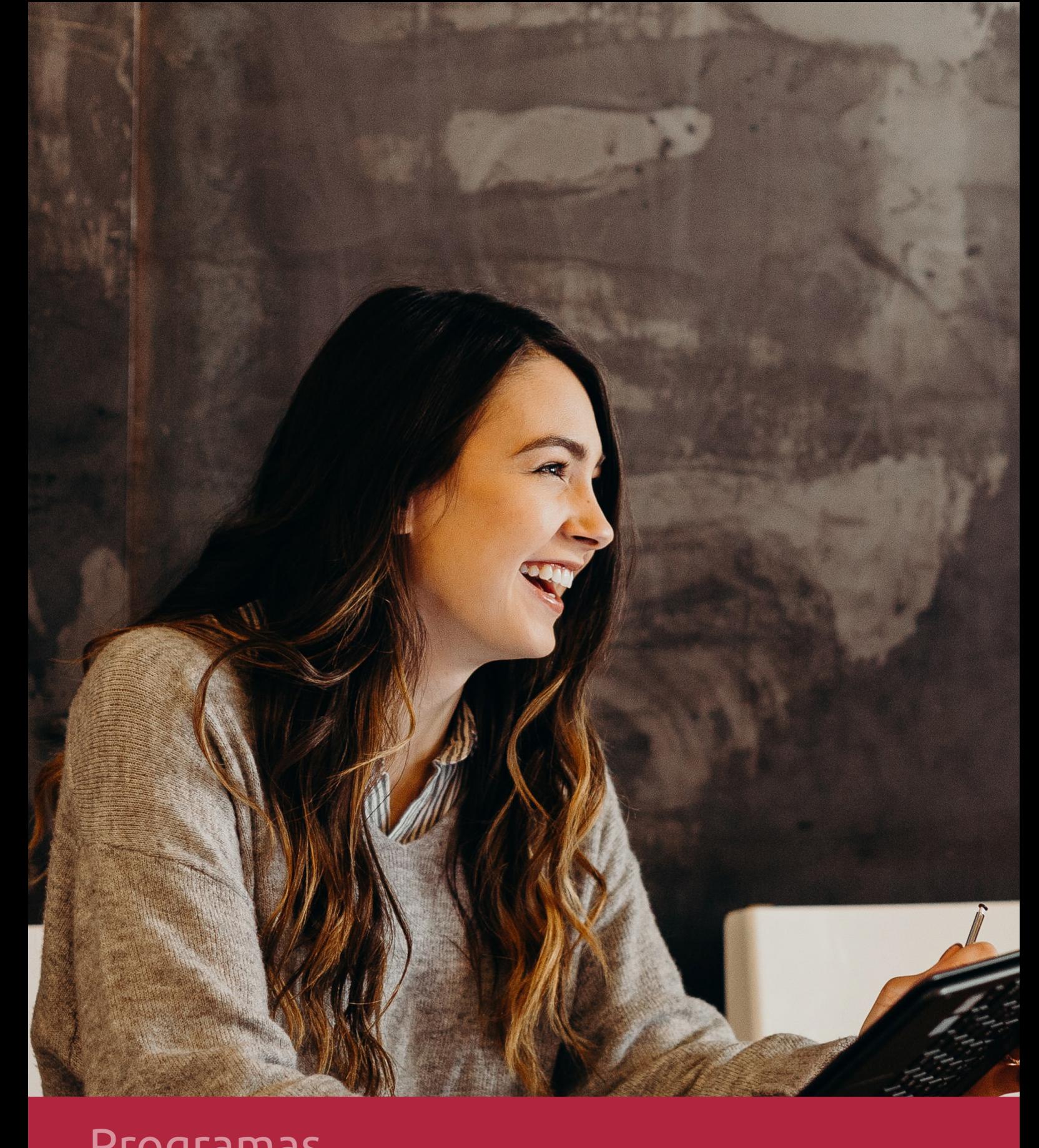

## **RAZONES POR LAS QUE ELEGIR EUROINNOVA**

## 1. Nuestra Experiencia

- √ Más de 18 años de experiencia.
- √ Más de 300.000 alumnos ya se han formado en nuestras aulas virtuales
- $\checkmark$  Alumnos de los 5 continentes.
- $\checkmark$  25% de alumnos internacionales.
- $\checkmark$  97% de satisfacción
- $\checkmark$  100% lo recomiendan.
- $\checkmark$  Más de la mitad ha vuelto a estudiar en Euroinnova.

## 2. Nuestro Equipo

En la actualidad, Euroinnova cuenta con un equipo humano formado por más 400 profesionales. Nuestro personal se encuentra sólidamente enmarcado en una estructura que facilita la mayor calidad en la atención al alumnado.

## 3. Nuestra Metodología

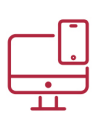

### **100% ONLINE**

Estudia cuando y desde donde quieras. Accede al campus virtual desde cualquier dispositivo.

**EQUIPO DOCENTE** 

Euroinnova cuenta con un equipo de

experiencia de alta calidad educativa.

profesionales que harán de tu estudio una

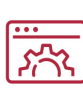

### **APRENDIZAJE**

Pretendemos que los nuevos conocimientos se incorporen de forma sustantiva en la estructura cognitiva

## NO ESTARÁS SOLO

Acompañamiento por parte del equipo de tutorización durante toda tu experiencia como estudiante

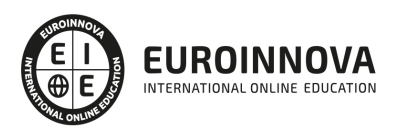

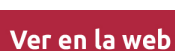

## 4. Calidad AENOR

- ✔ Somos Agencia de Colaboración Nº99000000169 autorizada por el Ministerio de Empleo y Seguridad Social.
- ✔ Se llevan a cabo auditorías externas anuales que garantizan la máxima calidad AENOR.
- √ Nuestros procesos de enseñanza están certificados por AENOR por la ISO 9001.

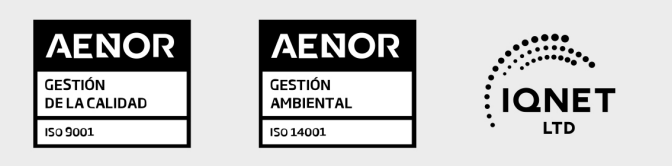

## 5. Confianza

Contamos con el sello de Confianza Online y colaboramos con la Universidades más prestigiosas, Administraciones Públicas y Empresas Software a nivel Nacional e Internacional.

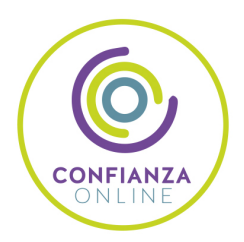

## 6. Somos distribuidores de formación

Como parte de su infraestructura y como muestra de su constante expansión Euroinnova incluye dentro de su organización una editorial y una imprenta digital industrial.

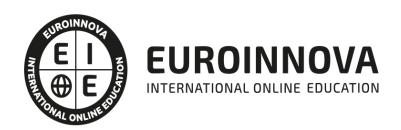

Financia tu cursos o máster y disfruta de las becas disponibles. ¡Contacta con nuestro equipo experto para saber cuál se adapta más a tu perfil!

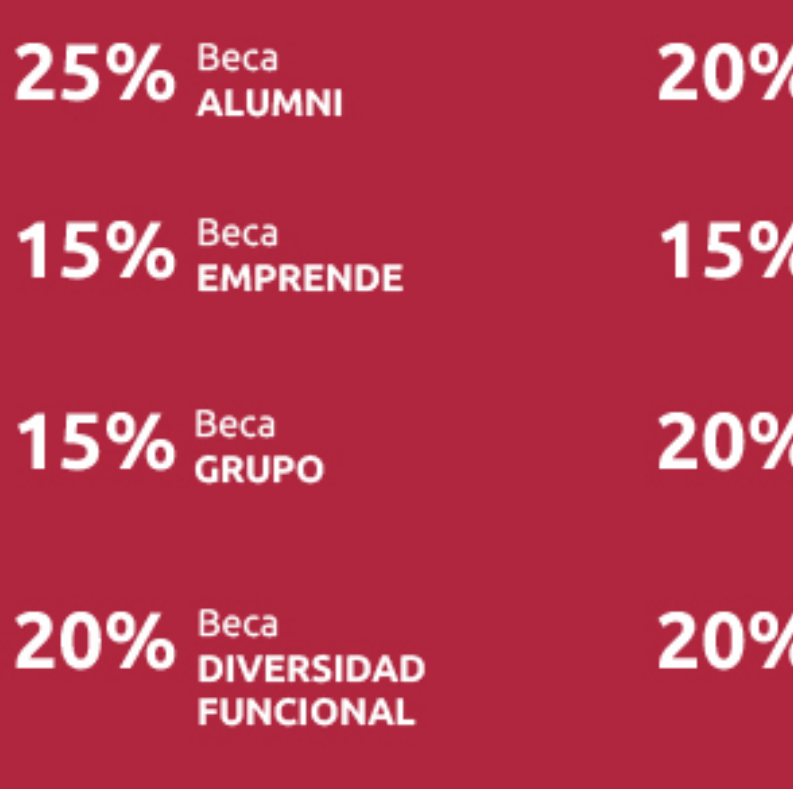

20% Beca DESEMPLEO

15% Beca RECOMIENDA

20% Beca **NUMEROSA** 

20% Beca PROFESIONALES, **SANITARIOS, COLEGIADOS/AS** 

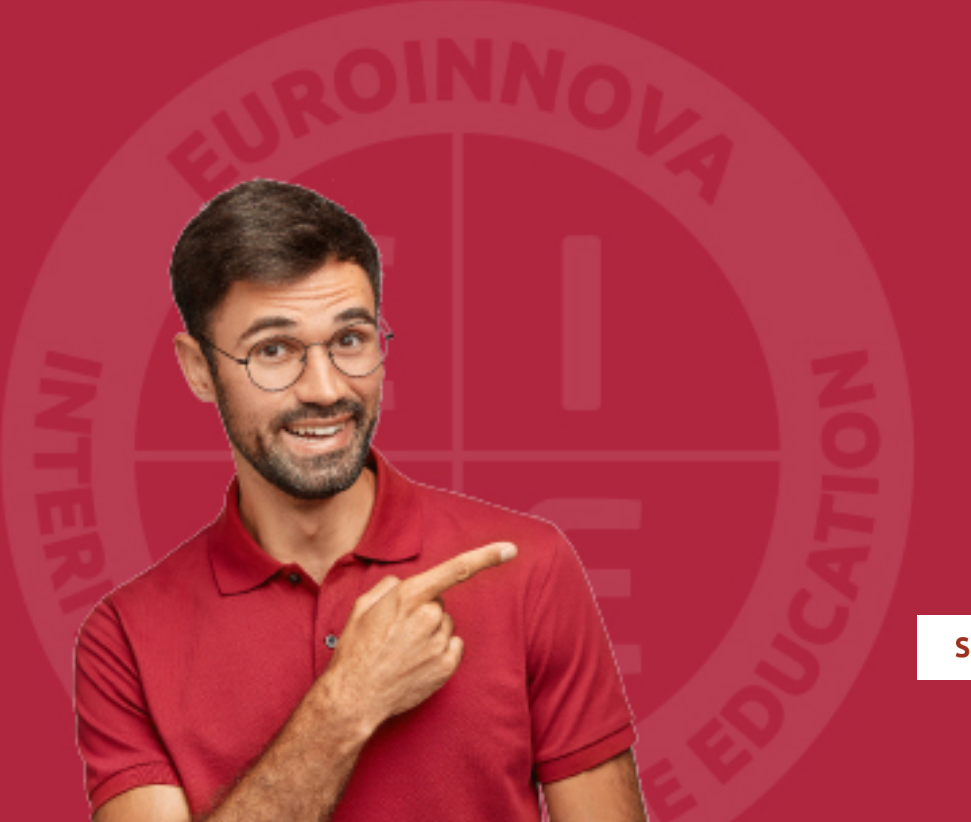

Solicitar información

## MÉTODOS DE PAGO

Con la Garantía de:

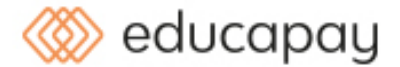

Fracciona el pago de tu curso en cómodos plazos y sin interéres de forma segura.

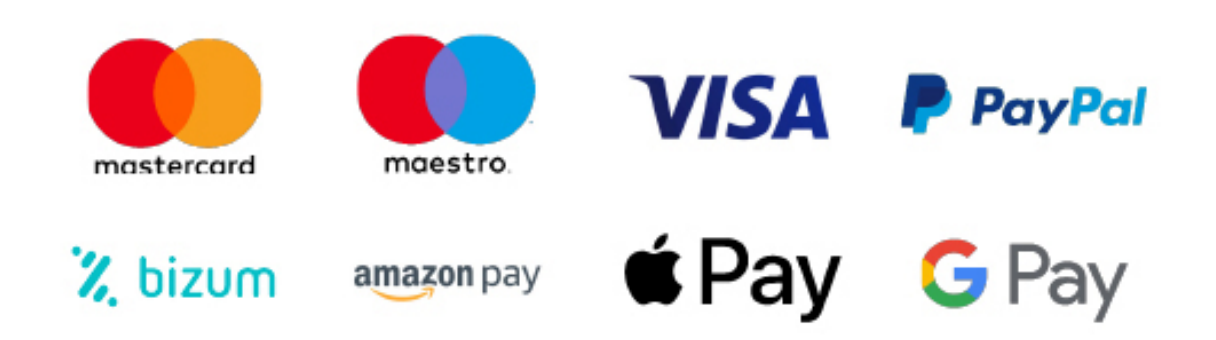

Nos adaptamos a todos los métodos de pago internacionales:

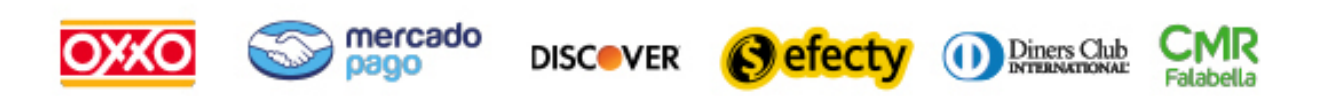

y muchos mas...

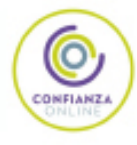

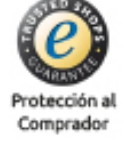

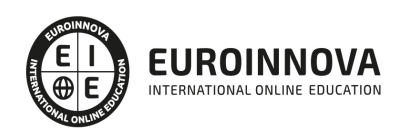

## Máster en Project Management. Gestión y Dirección de Proyectos + 35 Créditos PDUs (Titulación Oficial - Certificación PMP - PMI - Actualizado 7ª Edición PMBOK)

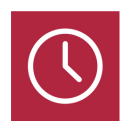

DURACIÓN 1500 horas

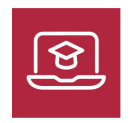

MODALIDAD **ONLINE** 

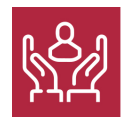

ACOMPAÑAMIENTO PERSONALIZADO

## Titulación

Titulación Múltiple: - Titulación de Master en Project Management. Gestión y Dirección de Proyectos con 1500 horas expedida por EUROINNOVA INTERNATIONAL ONLINE EDUCATION, miembro de la AEEN (Asociación Española de Escuelas de Negocios) y reconocido con la excelencia académica en educación online por QS World University Rankings - Titulación de Certificación Internacional en Project Management Professional que supone la obtención de 35 horas de contacto/PDUs necesarias para la certificación oficial del Project Management Institute como: Certified Associate in Project Management (CAPM)® / Project Management Professional (PMP)®

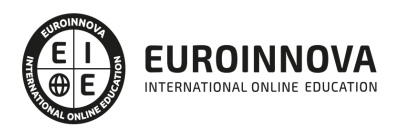

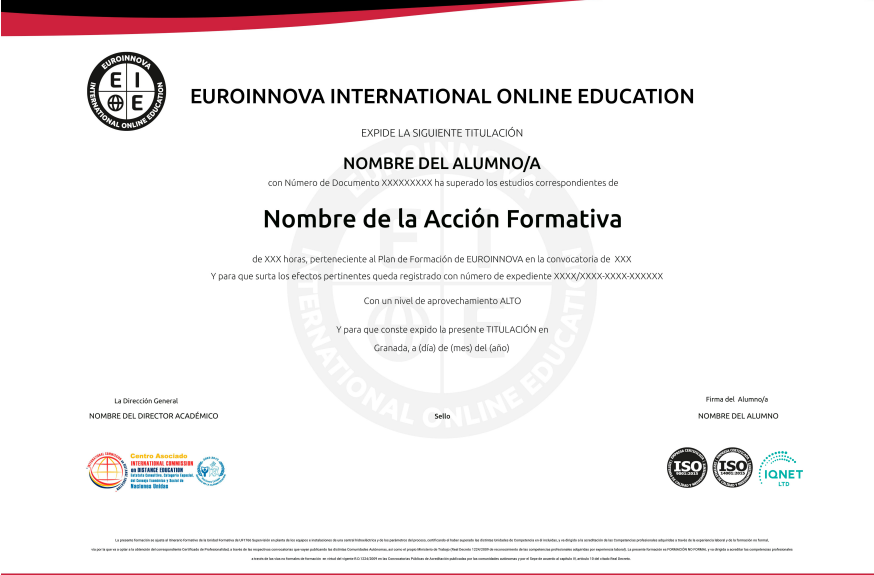

### Descripción

Este Master en Project Management. Gestión y Dirección de Proyectos le ofrece una formación especializada en la materia. Ante la creciente implantación de un modelo de gestión empresarial basado en proyectos, existe una necesidad de cualificar a las personas que intervienen en la gestión de los mismos. Para que estos se vean culminados en el tiempo y los costes previstos es necesaria una profesionalización de la persona encargada de gestionar y dirigir un proyecto. El itinerario formativo ofrece la base y la capacitación para realizar una dirección y gestión de proyectos desde el conocimiento de los fundamentos teóricos y prácticos de la planificacion, ejecución y evaluación de los mismos. Los alumnos podrán asociarse al capítulo del Project Management Institute (PMI) de Madrid, Barcelona o Valencia (precio de la cuota no incluido en el curso). Proceso asesorado por Euroinnova Bussines School e Instituto Europeo de Estudios Empresariales.

### **Objetivos**

- Adquirir los conocimientos básicos relacionados con la gestión y dirección de proyectos.
- Aprender cuáles son las técnicas y los procesos esenciales para la planificación y desarrollo de proyectos.
- Conocer los fundamentos del Estándar PMI de Dirección y Gestión de Proyectos, así como de la ISO 21.500.
- Estudiar las principales metodologías de Gestión Ágil de Proyectos.
- Conocer las principales herramientas informáticas relacionadas con la gestión de proyectos: MS Project, Active Collab, Wrike o Tello

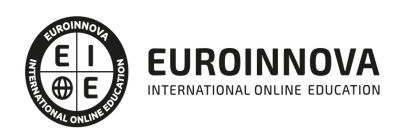

## A quién va dirigido

El Master Project Management. Gestión y Dirección de Proyectos se dirige a todos aquellos profesionales que deseen saber cómo se planifican, se desarrolla y se cierran los proyectos, a la vez que se inician en las técnicas tradicionales y ágiles de gestión de proyectos, desde un punto de vista integral y estratégico, en sintonía con las líneas generales de negocio de la empresa.

### Para qué te prepara

La complejidad de los entornos empresariales hace que cada vez sean más las organizaciones, que desarrollan parte de su negocio a través de proyectos de diversa índole, con este Master Project Management indagarás en la Gestión y Dirección de Proyectos lo que permite desarrollar productos y servicios más atractivos y adecuados para tus potenciales clientes. Las Metodologías de Gestión de Proyectos, se han convertido por tanto en elementos esenciales.

## Salidas laborales

Partiendo del estudio de los métodos clásicos de Gestión de Proyectos, como el del PMI o el de la ISO y también de las metodologías ágiles, este Master en Project Management. Gestión y Dirección de Proyectos te capacita para trabajar como Project Management, Analista Scrum, Facilitador de Proyectos, Product Owner, Consultor de Metodologías Ágiles o Jefe de Proyecto, entre otros

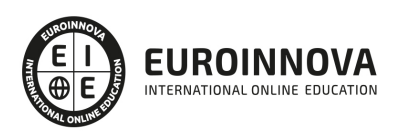

## TEMARIO

MÓDULO 1. METODOLOGÍA GENERAL DE GESTIÓN Y DIRECCIÓN DE PROYECTOS I. FASES DE INICIO Y PLANIFICACIÓN

UNIDAD DIDÁCTICA 1. EL PROYECTO. NATURALEZA, CARACTERÍSTICAS Y GESTIÓN

- 1. La Naturaleza del Proyecto
- 2. Las Características de un Proyecto
- 3. Los fundamentos de la gestión de proyectos
- 4. Las Condiciones de una Gestión Eficaz
- 5. Principios necesarios para una gestión exitosa de proyectos

#### UNIDAD DIDÁCTICA 2. LA GESTIÓN DE PROYECTOS COMO PROCESO

- 1. Los procesos
- 2. La Gestión de Proyectos
- 3. Modelo de gestión de proyectos como proceso

#### UNIDAD DIDÁCTICA 3. EL MARCO DEL PROYECTO

- 1. Introducción al Marco del Proyecto
- 2. La Organización: Modelos de Organización
- 3. El Marco Lógico
- 4. Recursos Orientados al Proyecto
- 5. Revisión del Proyecto

#### UNIDAD DIDÁCTICA 4. FASES INICIALES EN LA GESTIÓN DE PROYECTOS: BÚSQUEDA, SELECCIÓN DE PROYECTOS Y SUS STAKEHOLDERS

- 1. Fase de Búsqueda de Proyectos
- 2. Selección de los mejores proyectos
- 3. Participantes y Agentes Implicados en el Proyecto

#### UNIDAD DIDÁCTICA 5. ESTUDIO INICIAL DEL PROYECTO, COMUNICACIONES Y PRESUPUESTOS

- 1. Definir Objetivos
- 2. Primeros Pasos Importantes
- 3. El Presupuesto

#### UNIDAD DIDÁCTICA 6. ALCANCE, PLANIFICACIÓN Y SEGUIMIENTO DEL PROYECTO

- 1. Definición y Alcance del Proyecto
- 2. Planificación del Proyecto
- 3. Programación del Proyecto
- 4. Ejecución y Seguimiento del Proyecto
- 5. Tipos de Documentos que Reflejan los Planes del Proyecto

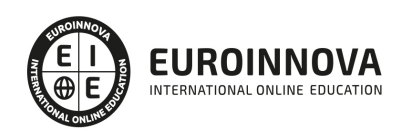

#### UNIDAD DIDÁCTICA 7. HERRAMIENTAS PARA LA PROGRAMACIÓN Y LA PLANIFICACIÓN DE PROYECTOS

- 1. Aspectos Generales a Tener en Cuenta
- 2. Diagrama de GANTT
- 3. Método PERT
- 4. Método CPM
- 5. Extensiones de los Métodos PERT/CPM

#### UNIDAD DIDÁCTICA 8. GESTIÓN DE RECURSOS CONTRATADOS, SUBCONTRATADOS Y APROVISIONAMIENTO

- 1. Contratación
- 2. Programación de Compras
- 3. Subcontratación

#### UNIDAD DIDÁCTICA 9. BENCHMARKING EN LA GESTIÓN DE PROYECTOS

- 1. Qué es el Benchmarking
- 2. La Razón Fundamental del Benchmarking
- 3. Procesos del Benchmarking

#### MÓDULO 2. METODOLOGÍA GENERAL DE GESTIÓN Y DIRECCIÓN DE PROYECTOS II. FASES DE EJECUCIÓN, CONTROL Y CIERRE

#### UNIDAD DIDÁCTICA 1. EJECUCIÓN DEL PROYECTO

- 1. La Fase de Inicio del Proyecto
- 2. Las Reuniones Iniciales
- 3. Los Mecanismos de Integración
- 4. Las Normas de Comportamiento
- 5. UNIDAS DIDÁCTICA 2. HERRAMIENTAS E INDICADORES EN EL CONTROL DEL PROYECTO
- 6. Introducción al Control del Proyecto
- 7. El Papel de la Comunicación
- 8. Resolución de Problemas
- 9. Indicadores de Control de Gestión

#### UNIDAD DIDÁCTICA 3. HERRAMIENTAS Y NORMAS EN LA GESTIÓN DE LA CALIDAD

- 1. Introducción a la Gestión de la Calidad
- 2. Gestión de la Calidad de Proyectos
- 3. Procesos de la Gestión de la Calidad del Proyecto
- 4. La Norma (ISO 10006) Gestión de la Calidad en Proyectos

#### UNIDAD DIDÁCTICA 4. GESTIÓN Y MEDICIÓN DE TIEMPOS

- 1. Introducción a la Gestión del Tiempo
- 2. Mediciones del Avance y Curva "S" del Proyecto
- 3. Medidas de Actividad del Proyecto

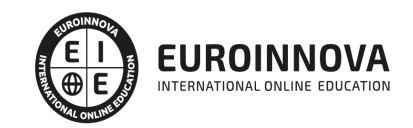

#### UNIDAD DIDÁCTICA 5. GESTIÓN Y MEDICIÓN DE COSTES

- 1. Introducción a la Gestión de Costes
- 2. Inversión Financiera
- 3. Amortización de Préstamos
- 4. Gestión de Costes
- 5. Técnicas de Estimación
- 6. Estimación de la Productividad
- 7. Organización de Calendarios y Presupuestos

#### UNIDAD DIDÁCTICA 6. HERRAMIENTAS PARA LA GESTIÓN DE RIESGOS

- 1. Introducción a la Gestión de Riesgos
- 2. Perspectivas del Riesgo
- 3. Primeros Pasos en la Gestión del Riesgo
- 4. Orígenes del Riesgo en Proyectos
- 5. Gestión del Riesgo en Proyectos
- 6. Herramientas en la Gestión del Riesgo. El Análisis DAFO
- 7. Caso práctico resuelto

#### UNIDAD DIDÁCTICA 7. INSTRUMENTOS DE GESTIÓN DEL MEDIO AMBIENTE (GMA)

- 1. La Gestión del Medio Ambiente. Definición y Consideraciones Generales
- 2. Identificación de las Políticas de Medioambiente
- 3. La Gestión del Medioambiente en las Distintas Fases del Ciclo de Vida del Proyecto
- 4. La Gestión Medioambiental en la Fase Final
- 5. Medios e Instrumentos para la GMA
- 6. Planes de Emergencia y de Vigilancia Medioambiental
- 7. Plan de Comunicación

#### UNIDAD DIDÁCTICA 8. GESTIÓN DE LA FASE DE CIERRE DEL PROYECTO

- 1. Introducción al Cierre del Proyecto
- 2. Revisión y Aceptación del Proyecto Finalizado
- 3. Recopilación y Entrega al Cliente de Documentación Generada
- 4. Transferencia y Recepción del Proyecto Ejecutado al Cliente/Usuario
- 5. Informe del Cierre del Proyecto
- 6. Significado y Obligaciones en el Cierre del Proyecto
- 7. Informe de Lecciones Aprendidas
- 8. Revisión de Lecciones Aprendidas
- 9. Desactivación del Equipo
- 10. Etapa de Explotación
- 11. Éxito del Proyecto

#### MÓDULO 3. FUNDAMENTOS Y ESTANDAR PARA LA DIRECCIÓN DE PROYECTOS

UNIDAD DIDÁCTICA 1. INTRODUCCIÓN A LA DIRECCIÓN Y GESTIÓN DE PROYECTOS SEGÚN LA GUÍA DEL PMI. UN SISTEMA PARA LA ENTREGA DE VALOR

1. Introducción a la Dirección y Gestión del Proyectos

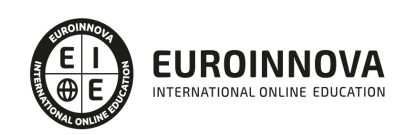

- 2. Los proyectos como sistema de generación y creación de valor
- 3. Funciones Asociadas con la Gestión de Proyectos
- 4. El Entorno del Proyecto
- 5. La Gestión del Producto

UNIDAD DIDÁCTICA 2. PRINCIPIOS DE LA DIRECCIÓN DE PROYECTOS SEGÚN EL ESTÁNDAR DEL PMI

- 1. Principios relacionados con la Administración y el Entorno
- 2. Principios relacionados con los Interesados y el Valor
- 3. Principios relacionados con las Interacciones del Sistema y el Liderazgo
- 4. Principios relacionados con la Función del Contexto y la Gestión de la Calidad
- 5. Principios relacionados con la Complejidad y la Gestión de Riesgos
- 6. Principios relacionados con la Adaptabilidad, la Resiliencia y el Cambio

UNIDAD DIDÁCTICA 3. FUNDAMENTOS PARA LA DIRECCIÓN DE PROYECTOS. DOMINIOS DEL DESEMPEÑO I

- 1. Introducción al Estándar de Dirección de Proyectos del PMI
- 2. Dominio de Desempeño de los Interesados
- 3. Dominio de Desempeño del Equipo
- 4. Dominio de Desempeño del Enfoque
- 5. Dominio de Desempeño de la Planificación

UNIDAD DIDÁCTICA 4. FUNDAMENTOS PARA LA DIRECCIÓN DE PROYECTOS. DOMINIOS DEL DESEMPEÑO II

- 1. Dominio de Desempeño del Trabajo del Proyecto
- 2. Dominio de Desempeño de la Entrega
- 3. Dominio de Desempeño de la Medición
- 4. Dominio de Desempeño de la Incertidumbre

UNIDAD DIDÁCTICA 5. LA ADAPTACIÓN EN LA DIRECCIÓN DE PROYECTOS

- 1. La Adaptación en la Gestión de Proyectos
- 2. El Proceso de Adaptación
- 3. La adaptación de los Dominios del Desempeño

UNIDAD DIDÁCTICA 6. MODELOS, MÉTODOS Y ARTEFACTOS (DOCUMENTOS) USADOS EN LA GESTIÓN DE PROYECTOS

- 1. Modelos o estrategias usados en la Dirección de Proyectos
- 2. Métodos o medios usados en la Dirección de Proyectos
- 3. Artefactos o documentos usados en la Dirección de Proyectos

MÓDULO 4. GESTIÓN INTEGRADA DE PROYECTOS

UNIDAD DIDÁCTICA 1. INTRODUCCIÓN A LA ISO 21500

- 1. Conceptos previos de normalización y estandarización
- 2. Relación de la norma con otros estándares de gestión de proyectos: PMBOK, PRINCE2…

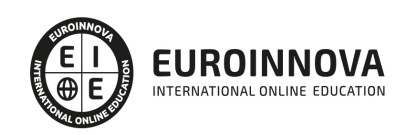

- 3. Introducción a la norma UNE-ISO 21500:2013
- 4. Objeto y campo de aplicación de la norma
- 5. Historia, contexto actual y futuro de la ISO 21500
- 6. Costos de implantación de la norma
- 7. Periodo de vigencia de la norma

UNIDAD DIDÁCTICA 2. ESTRUCTURA DE LA NORMA ISO 21500

- 1. Estructura de la norma ISO 21500
- 2. Definición de conceptos generales de la norma
- 3. Clasificación de los procesos en grupos de proceso y grupos de materia
- 4. Grupo de procesos del inicio del proyecto
- 5. Grupo de procesos de planificación del proyecto
- 6. Grupo de procesos de implementación
- 7. Grupo de procesos de control y seguimiento del proyecto
- 8. Grupo de procesos de cierre del proyecto

#### UNIDAD DIDÁCTICA 3. GRUPO DE MATERIA: INTEGRACIÓN

- 1. Introducción a la materia "Integración"
- 2. Desarrollo del acta de constitución del proyecto
- 3. Desarrollar los planes de proyecto
- 4. Dirigir las tareas del proyecto
- 5. Control de las tareas del proyecto
- 6. Controlar los cambios
- 7. Cierre del proyecto
- 8. Recopilación de las lecciones aprendidas

#### UNIDAD DIDÁCTICA 4. GRUPOS DE MATERIA: PARTES INTERESADAS Y ALCANCE

- 1. Introducción a la materia "Partes Interesadas"
- 2. Identificar las partes interesadas
- 3. Gestionar las partes interesadas
- 4. Introducción a la materia "Alcance"
- 5. Definir el alcance
- 6. Crear la estructura de desglose de trabajo (EDT)
- 7. Definir las actividades
- 8. Controlar el alcance

#### UNIDAD DIDÁCTICA 5. GRUPO DE MATERIA: RECURSOS

- 1. Introducción a la materia "Recursos"
- 2. Establecer el equipo de proyecto
- 3. Estimar los recursos
- 4. Definir la organización del proyecto
- 5. Desarrollar el equipo de proyecto
- 6. Controlar los recursos
- 7. Gestionar el equipo de proyecto

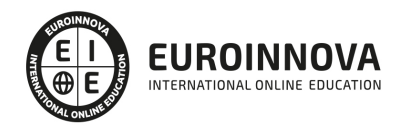

### UNIDAD DIDÁCTICA 6. GRUPOS DE MATERIA: TIEMPO Y COSTE

- 1. Introducción a la materia "Tiempo"
- 2. Establecer la secuencia de actividades
- 3. Estimar la duración de actividades
- 4. Desarrollar el cronograma
- 5. Controlar el cronograma
- 6. Introducción a la materia "Coste"
- 7. Estimar costos
- 8. Desarrollar el presupuesto
- 9. Controlar los costos

### UNIDAD DIDÁCTICA 7. GRUPOS DE MATERIA: RIESGO Y CALIDAD

- 1. Introducción a la materia "Riesgo"
- 2. Identificar los riesgos
- 3. Evaluar los riesgos
- 4. Tratar los riesgos
- 5. Controlar los riesgos
- 6. Introducción a la materia "Calidad"
- 7. Planificar la calidad
- 8. Realizar el aseguramiento de la calidad
- 9. Realizar el control de la calidad

### UNIDAD DIDÁCTICA 8. GRUPOS DE MATERIA: ADQUISICIONES Y COMUNICACIONES

- 1. Introducción a la materia "Adquisiciones"
- 2. Planificar las adquisiciones
- 3. Seleccionar los proveedores
- 4. Administrar los contratos
- 5. Introducción a la materia "Comunicaciones"
- 6. Planificar las comunicaciones
- 7. Distribuir la información
- 8. Gestionar la comunicación

#### MÓDULO 5. AGILE PROJECT MANAGEMENT

### UNIDAD DIDÁCTICA 1. INTRODUCCIÓN A LAS METODOLOGÍAS ÁGILES

- 1. Ingeniería de software, sus principios y objetivos
- 2. Metodologías en Espiral, Iterativa y Ágiles
- 3. Prácticas ágiles
- 4. Métodos ágiles
- 5. Evolución de las metodologías ágiles
- 6. Metodologías ágiles frente a metodologías pesadas

### UNIDAD DIDÁCTICA 2. AGILE PROJECT THINKING

- 1. Principios de las metodologías ágiles
- 2. Agile Manifesto

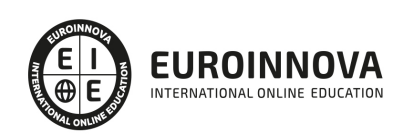

3. User History

#### UNIDAD DIDÁCTICA 3. LA PLANIFICACIÓN ÁGIL: AGILE LEADERSHIP Y CREATIVIDAD

- 1. La iteracción como alternativa a la planificación lineal
- 2. La comunicación y la motivación
- 3. Características del liderazgo participativo
- 4. Pensamiento disruptivo y desarrollo de la idea
- 5. Prueba y error, learning by doing

#### UNIDAD DIDÁCTICA 4. METODOLOGÍA EXTREME PROGRAMMING (XP)

- 1. Definición y características de Extreme Programming
- 2. Fases y reglas de XP
- 3. La implementación y el diseño
- 4. Los valores de XP
- 5. Equipo y cliente de XP

#### UNIDAD DIDÁCTICA 5. METODOLOGÍA SCRUM

- 1. La teoría Scrum: framework
- 2. El equipo
- 3. Sprint Planning
- 4. Cómo poner en marcha un Scrum

#### UNIDAD DIDÁCTICA 6. DESARROLLO DEL MÉTODO KANBAN

- 1. Introducción al método Kanban
- 2. Consejos para poner en marcha kanban
- 3. Equipo
- 4. Business Model Canvas o lienzo del modelo de negocio
- 5. Scrumban

#### UNIDAD DIDÁCTICA 7. LEAN THINKING

- 1. Introducción al Lean Thinking
- 2. Lean Startup

### UNIDAD DIDÁCTICA 8. OTRAS METODOLOGÍAS ÁGILES Y TÉCNICAS ÁGILES

- 1. Agile Inception Deck
- 2. Design Thinking
- 3. DevOps
- 4. Dynamic Systems Development Method (DSDM)
- 5. Crystal Methodologies
- 6. Adaptative Software Development (ASD)
- 7. Feature Driven Development (FDD)
- 8. Agile Unified Process

#### MÓDULO 6. FINANCIACIÓN DEL PROYECTO

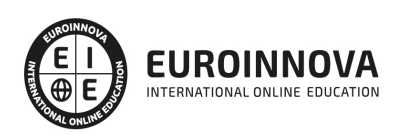

#### UNIDAD DIDÁCTICA 1. CONCEPTOS FINANCIEROS BÁSICOS

- 1. Introducción a las necesidades de financiación
- 2. El sistema financiero
- 3. Elaboración de proyectos de inversión
- 4. Identificación de las posibles fuentes de financiación

#### UNIDAD DIDÁCTICA 2. VALORACIÓN DEL PROYECTO Y ANÁLISIS FUNDAMENTAL

- 1. Objetivos del ejercicio de valoración para la búsqueda de financiación
- 2. La elección del método más adecuado de valoración
- 3. Análisis de ratios financieros y económicos como punto de partida
- 4. Interpretación de ratios financieros de rentabilidad
- 5. Interpretación de ratios financieros del activo Liquidez, solvencia y garantía
- 6. Interpretación de ratios financieros de endeudamiento
- 7. Planificación Financiera

#### UNIDAD DIDÁCTICA 3. FUENTES DE FINANCIACIÓN AJENA PRIVADA

- 1. Financiación de entidades bancarias
- 2. Alternativas a la financiación bancaria
- 3. Financiación según el ciclo de vida

#### UNIDAD DIDÁCTICA 4. FINANCIACIÓN AJENA PÚBLICA

- 1. La financiación ajena pública
- 2. Financiación Europea
- 3. Financiación Nacional
- 4. Financiación autonómica

#### UNIDAD DIDÁCTICA 5. INTRODUCCIÓN AL PROJECT FINANCE

- 1. Conceptualización de Project Finance
- 2. Ámbito de aplicación del Project Finance
- 3. Partes intervinientes en un Project Finance
- 4. Características y riesgos del Project Finance
- 5. La estructura y modalidades del Project Finance
- 6. Fuentes de financiación en Project finance

#### MÓDULO 7. MICROSOFT PROJECT 2019

UNIDAD DIDÁCTICA 1. INTRODUCCIÓN A PROJECT 2019

- 1. Conceptos iniciales de administración de Proyectos
- 2. Entrar y salir del programa
- 3. El Interfaz Componentes de la ventana de Project 2019

UNIDAD DIDÁCTICA 2. PRIMEROS PASOS. OPCIONES DE VISUALIZACIÓN Y PERSONALIZACIÓN CON PROJECT 2019

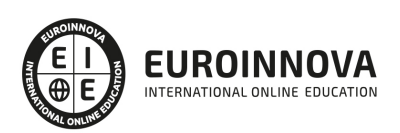

- 1. Crear un nuevo proyecto
- 2. Ver un proyecto
- 3. Cambiar la escala temporal de una vista
- 4. Ocultar o mostrar una columna (quitar o agregar una columna)
- 5. Ajustar el texto en una celda
- 6. Dar formato al gráfico de barras de una vista Diagrama de Gantt

#### UNIDAD DIDÁCTICA 3. PROGRAMACIÓN DE TAREAS CON PROJECT 2019

- 1. Conceptos Opciones de programación
- 2. Crear tareas únicas y repetitivas
- 3. Organizar tareas en subtareas y tareas de resumen
- 4. Crear un hito
- 5. Desactivar una tarea
- 6. Interrumpir el trabajo en una tarea (dividir una tarea)
- 7. Vincular tareas dentro del proyecto
- 8. Delimitar las tareas (restricciones)
- 9. Uso de la herramienta Inspeccionar

#### UNIDAD DIDÁCTICA 4. PROGRAMACIÓN DE RECURSOS CON PROJECT 2019

- 1. Tipos de recursos
- 2. Agregar recursos
- 3. Asignar recursos
- 4. Administrar recursos Redistribuir asignaciones
- 5. Trabajar con la vista Organizador de equipo
- 6. Agrupar tareas o recursos

#### UNIDAD DIDÁCTICA 5. ASIGNACIÓN DE COSTOS CON PROJECT 2019

- 1. Tipos de costos que están disponibles en Project
- 2. Asignación de costos a recursos
- 3. Recursos de costo
- 4. Asignación de costos a tareas
- 5. Acumulación de costos
- 6. Visualización de los costos del proyecto

#### UNIDAD DIDÁCTICA 6. SEGUIMIENTO DE PROYECTOS CON PROJECT 2019

- 1. Crear o actualizar una línea de base o un plan provisional
- 2. Introducir el porcentaje completado de las tareas
- 3. Ruta crítica para la administración del proyecto

#### UNIDAD DIDÁCTICA 7. GUARDAR, EXPORTAR E IMPRIMIR, CON PROJECT 2019

- 1. Guardar un proyecto
- 2. Exportar o importar datos a otro formato de archivo
- 3. Imprimir una vista o informe

#### UNIDAD DIDÁCTICA 8. TRABAJAR CON VARIOS PROYECTOS

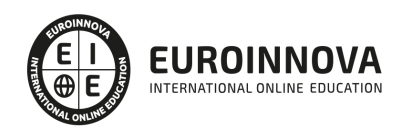

- 1. Inserción de un proyecto en un proyecto principal
- 2. Realizar cambios en un subproyecto sin cambiar el archivo original
- 3. Mostrar una única ruta crítica para varios proyectos
- 4. Cómo se ven afectados los recursos cuando se combinan los archivos
- 5. Grupo de recursos
- 6. Comparar proyectos

MÓDULO 8. HERRAMIENTAS DE SOFTWARE ESPECÍFICAS PARA LA GESTIÓN DE PROYECTOS

#### UNIDAD DIDÁCTICA 1. ACTIVE COLLAB

- 1. Introducción al software Active Collab
- 2. Funciones básicas de Active Collab
- 3. Gestión de Proyectos con Active Collab

#### UNIDAD DIDÁCTICA 2. TRELLO

- 1. Introducción al software Trello
- 2. Funciones básicas de Trello
- 3. Gestión de Proyectos con Trello

#### UNIDAD DIDÁCTICA 3. WRIKE

- 1. Introducción al software Wrike
- 2. Funciones básicas de Wrike
- 3. Gestión de Proyectos con Wrike

#### UNIDAD DIDÁCTICA 4. MONDAY.COM

- 1. Introducción al software BamBam
- 2. Funciones básicas de BamBam
- 3. Gestión de Proyectos con BamBam

#### UNIDAD DIDÁCTICA 5. BASECAMP

- 1. Introducción al software Basecamp
- 2. Funciones básicas de Basecamp
- 3. Gestión de Proyectos con Basecamp

#### UNIDAD DIDÁCTICA 6. ZOHO PROJECT

- 1. Introducción al software Zoho Project
- 2. Funciones básicas de Zoho Project
- 3. Gestión de Proyectos con Zoho Project

#### UNIDAD DIDÁCTICA 7. PROJECT PLANNING SOFTWARE

- 1. Introducción al Project Planning Software
- 2. Funciones básicas de Project Planning Software
- 3. Gestión de ProyecB482:B504tos con Project Planning Software

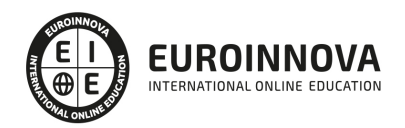

## ¿Te ha parecido interesante esta información?

Si aún tienes dudas, nuestro equipo de asesoramiento académico estará encantado de resolverlas.

Pregúntanos sobre nuestro método de formación, nuestros profesores, las becas o incluso simplemente conócenos.

## Solicita información sin compromiso

¡Matricularme ya!

### ¡Encuéntranos aquí!

Edificio Educa Edtech

Camino de la Torrecilla N.º 30 EDIFICIO EDUCA EDTECH, C.P. 18.200, Maracena (Granada)

[900 831 200](#page--1-0)

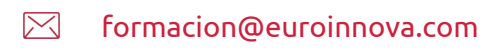

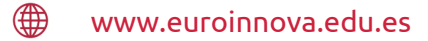

#### Horario atención al cliente

Lunes a viernes: 9:00 a 20:00h Horario España

¡Síguenos para estar al tanto de todas nuestras novedades!

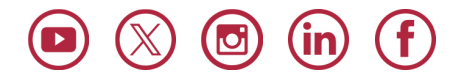

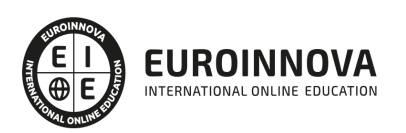

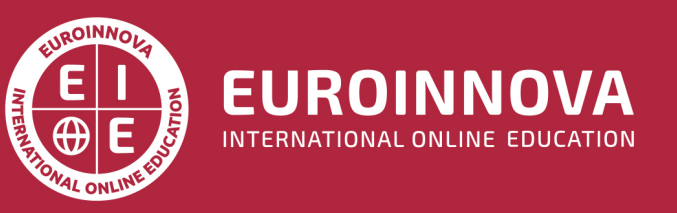

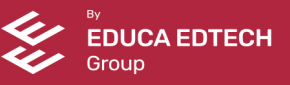